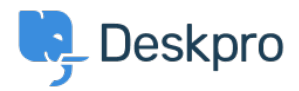

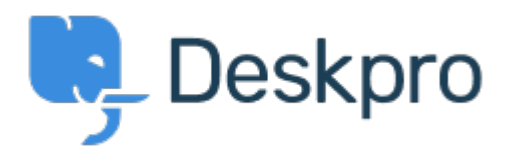

## [Yardım Merkezi](https://support.deskpro.com/tr) > [Topluluk](https://support.deskpro.com/tr/community) > [Bug Report](https://support.deskpro.com/tr/community/browse/type-3/view-list/viewmode-compact) > [when creating a task.](https://support.deskpro.com/tr/community/view/when-creating-a-task)

when creating a task. Finished

- Mike Offenbecher
- **Forum adı:** #Bug Report

When creating a task using IE 9 the date picker does not show up. It only places a vertical line as if it was looking for text. I tested using chrome and Firefox all is good.